## **Мастер по обработке цифровой информации (Оператор электронно-вычислительных машин)**

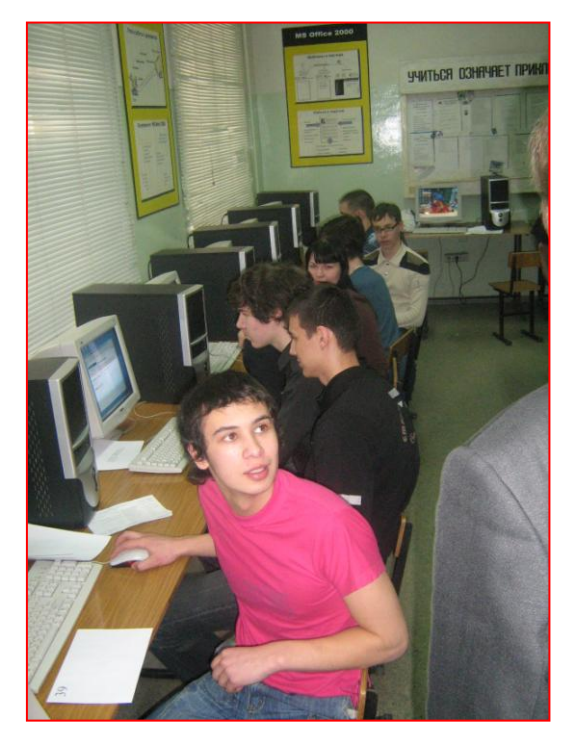

 **Чем занимается «Оператор ЭВМ»?** Решение различных задач автоматизации производства, включая технологии «1 С» - Создание бумажных и электронных документов - Работа с базами данных - Использование возможностей Интернет - Поддержание сайтов - Обслуживание компьютеров, внешних устройств, локальных сетей, программно-технических комплексов Копирование и организация хранения информации – Программирование

**• Что знает «Оператор ЭВМ»?** Основы программирования (Pascal) - Узлы и устройства ЦВМ - Операционные системы и среды - Microsoft Windows - Microsoft Office - Системные средства - Утиллиты и драйверы - Информационные системы - Пакет «1 С»

- Средства Web-программирования - Основы компьютерной графики

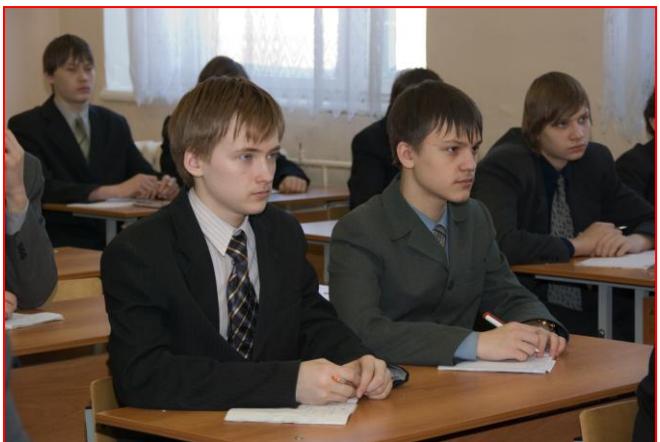